# **a. [3 points]**

. tab years severity [freq=pop], all | severity years | 1 2 3 4 5| Total -----------+-------------------------------------------------------+---------- 1 | 0 1 6 11 12 | 30 2 | 5 37 114 165 136 | 457 3 | 29 155 299 268 181 | 932 4 | 11 35 48 33 28 | 155 5 | 4 61 41 7 2 | 115 -----------+-------------------------------------------------------+---------- Total | 49 289 508 484 359 | 1689 Pearson chi2(16) = 214.0613 Pr = 0.000 likelihood-ratio chi2(16) =  $\frac{1}{2}$ .  $Cramer's \tV = 0.1780$ <br>gamma = -0.3702  $\text{gamma} = -0.3702$  ASE = 0.027<br>tau-b = -0.2532 ASE = 0.019  $Kenda11's$   $\tanh =$ . rename row years . rename col severity . xi: poisson pop i.years i.severity i.years Iyears\_1-5 (naturally coded; Iyears\_1 omitted)<br>i.severity Isever 1-5 (naturally coded: Isever 1 omitted) (naturally coded; Isever 1 omitted) Poisson regression<br>Goodness-of-fit chi2(16) = 210.357 Model chi2(8) =2060.363  $Goodness-of-fit chi2(16) = 210.357$  Model chi2(8) =2060.363<br>Prob > chi2 = 0.0000 Prob > chi2 = 0.0000  $=$  0.0000  $=$   $-167.489$   $=$   $-167.489$   $=$   $0.8602$   $=$  0.8602 Log Likelihood = -167.489 Pseudo R2 = 0.8602 **b. [3 points]**

#### . tab years severity [freq=pop]

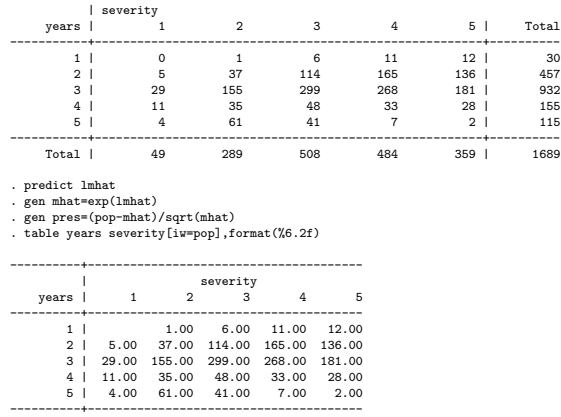

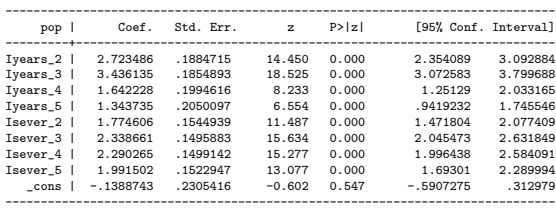

When the table is treated as a whole, a  $G<sup>2</sup>$  statistic of 210.357 is obtained, along with a  $\chi^2$  statistic of 214.0613. Both of these values, when compared to the Chi-square distribution with 16 d.f., indicate we should reject the null hypothesis of "no association" between attack severity and number of years since vaccination (among those who have experienced some form of attack). Note, however, that because the ages of the people are not given, there is confounding of age and years-since-vaccination.

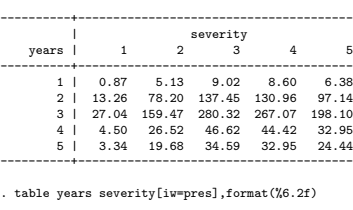

. table years severity[iw=mhat],format(%6.2f)

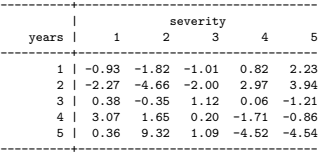

Note that the residuals in the first 3 columns of rows 1 and 2 are negative (i.e. the actual values are lower than predicted by the model of additive row and column effects), while the actual values are higher than predicted for the last 2 columns in both of these rows. In rows 4 and 5 this pattern is reversed: the last 2 columns have negative residuals while the first 3 columns have positive residuals.

The pattern in the residuals indicates that, when compared to the values expected under a model of "no association", there are relatively few "non-severe" attacks (those categorized as "sparse" and "very sparse") for those who were vaccinated within the last 25 years. Also, it appears there are too many "severe" attacks ("Haemorrhagic", "confluent" and "abundant") in the 0-10 and 10-25 "years-since-vaccination" groups when compared to the values predicted by the model of no association. The deviation from the expected is more extreme for those in the 10-25 "years since vaccination group". The deviation from the expected number of attacks increases with time since vaccination for those within 25 years since vaccination and in general underpredicts for those within 25 years with the 2 categories of least severity and overpredicts for those in the categories of greatest severity. This pattern for those more than 25 years since vaccination is reversed: the "no association" model underpredicts for those of greatest severity and overpredicts for those of least severity. If there really were no association between years since vaccination and severity of attack, we would not expect to see a systematic pattern in the residuals from fitting the model of "no association".

### **c. [3 points]**

From the above table, the Stata's predicted values of cell (2, 2) and cell (2, 4) are 78.20 and 130.96, correspondingly. If we use the coefficients estimated from the Poisson regression, we get the  $\hat{m}_{2,2} = e^{(-.1388743 + 2.723486 + 1.774606)} = 78.19594$ , and  $m_{2,4} = e^{(-.1388743+2.723486+2.290265)} = 130.958$ . The difference only lies in the precision of rounding, since both procedures follow the underlying equation of  $log(\hat{m}_{ij}) = \mu + \alpha_i + \beta_j$ .

# **d. [3 points]**

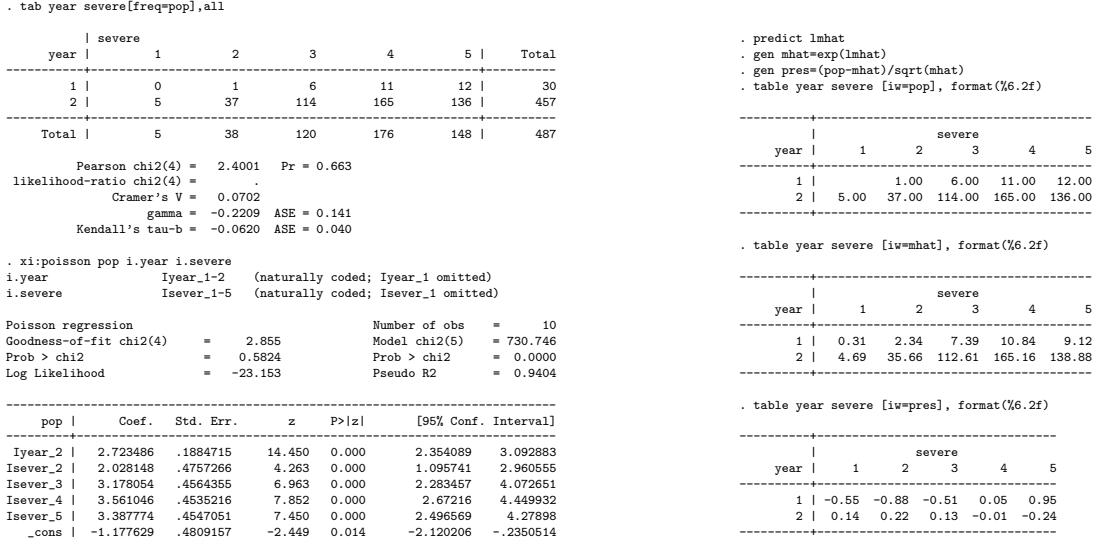

When only the first 2 rows are considered, a  $G^2$  statistic of 2.855 and a  $\chi^2$  statistic of 2.4001 are obtained. Neither value is significant when compared to a  $\chi^2$  distribution with 4 d.f. Examination of residuals reveals no abnormality of deviance from zero. This implies that we cannot reject the null hypothesis of "no association" between years since vaccination and attack severity. This conclusion does differ from that of part (a). One possible reason for the difference is that the people in these 2 rows are more homogeneous with respect to age. The confounding effect of age and years since vaccination is minimized by excluding people of very different ages.

# **Exercise 4.2 [12 points]**

------------------------------------------------------------------------------

### **a. [3 points]**

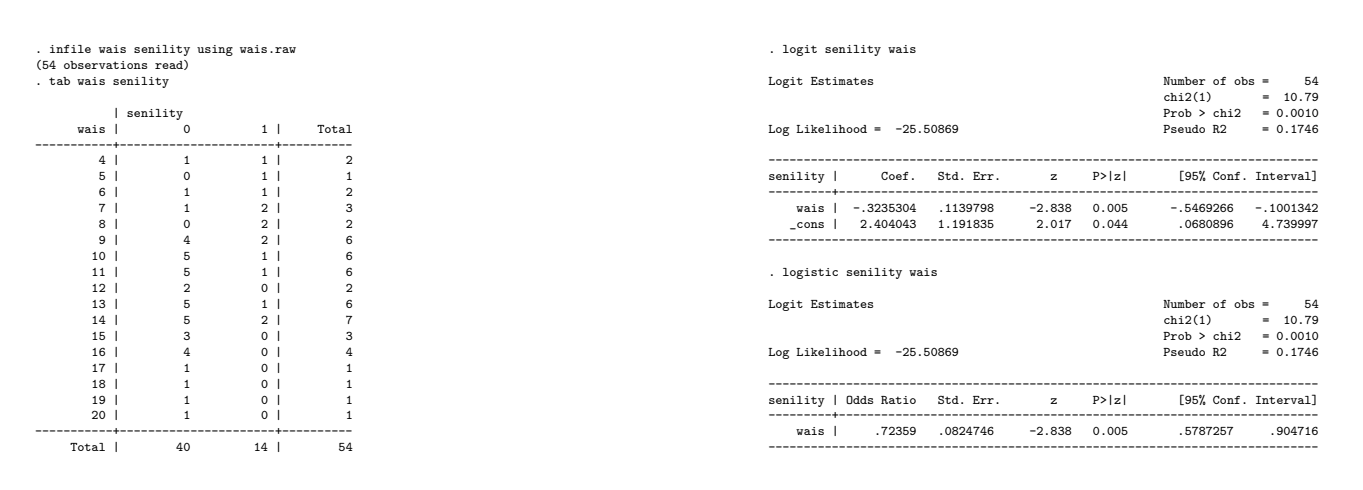

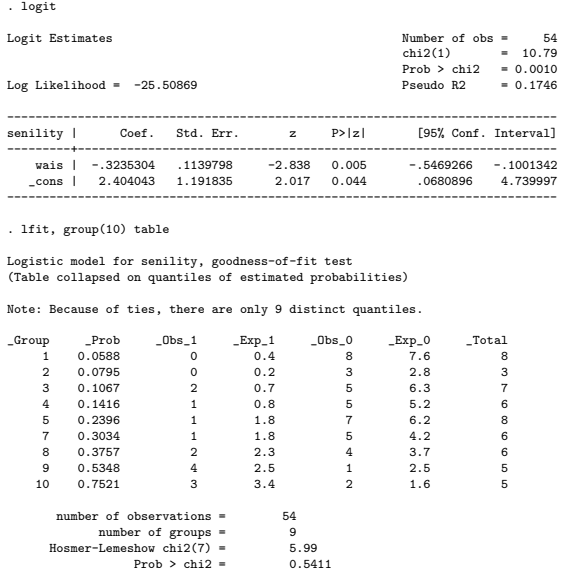

Using either logit or logistic command, you get the same estimates for

$$
logit(\hat{\pi}) = \alpha + \beta x
$$

i.e.

$$
logit(\hat{\pi}) = 2.404 - .324x.
$$

The command logistic gives the odds ratio as default. By typing a following logit you could get the same result as if you had run the logit command. Nevertheless, the command logistic gives the observed and fitted values for intervals of predictors (something we will need in  $part(c)$ ), if you type a following lfit.

### **b. [3 points]**

The odds ratio for  $\beta = -.3235304$  is .72359 (from the command logistic output). It implies that for one unit change in WAIS scores, there is a corresponding decrease in odds of senility. For testing  $\beta=0$ , we can use the z-test as shown in the output; or equivalently, use the Wald chi-squared test  $z^2 = 8.054$  with df=1. Both tests reject the null hypothesis that  $\beta = 0$ . That is, there is a statistically significant linear effect of the WAIS scores on the odds of senility, i.e. the higher they scored on WAIS, the less likely they would be diagnosed of senility.

### **c. [3 points]**

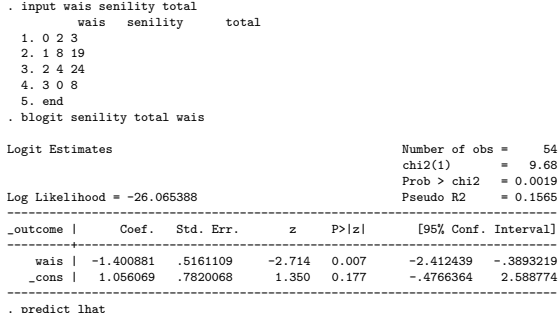

. predict lhat . gen mhat=total\*lhat

. gen diff=senility-mhat . gen res=diff/sqrt(mhat\*(1-mhat/total)) . list wais total senility mhat diff res

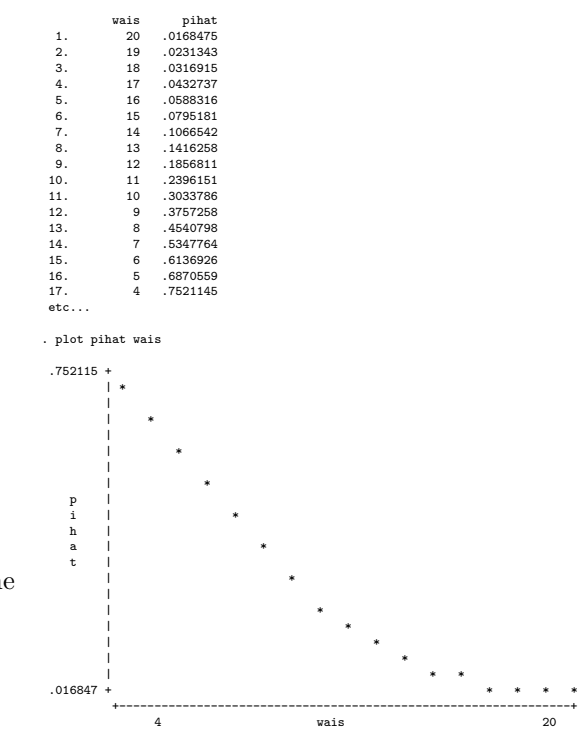

. predict pihat . list wais pihat

From the estimated coefficients, we know  $logit(\hat{\pi})$  = 2.404 − .324x. When  $\pi = 0.5$ ,  $log(\frac{\pi}{1-\pi}) = log(\frac{0.5}{1-0.5}) = 0$ . Solve  $2.404 - .324x = 0, x = 7.420$ . That is, when the elderly people scored less than 7.42 points in WAIS, their estimated probability of senility would exceed 0.5. In this data set, it would be those who scored 4, 5, 6, and 7 in WAIS.

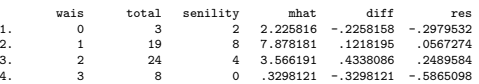

Using the output shown in part (a), we can see for the approximately equal size of intervals of WAIS, the observed values and fitted values are very close to one another. Again, this is another indication of the model of  $logit(\hat{\pi})=2.404-.324x$ fits data adequately. If you regroup data into several intervals (e.g. 4 here), you can also examine the Pearson residuals. We can see the four residuals center around zero and less than 2, thus it indicates this model fits data well.

## **d. [3 points]**

. regress senility wais Source | SS df MS Number of obs = 54 ---------+------------------------------ F( 1, 52) = 11.52 Model | 1.88115078 1 1.88115078 Prob > F = 0.0013 Residual | 8.4892196 52 .163254223 R-squared = 0.1814 ---------+------------------------------ Adj R-squared = 0.1657 53 .195667365 ----------------------------------------------------------------------------- senility | Coef. Std. Err. t P>|t| [95% Conf. Interval] ---------+------------------------------------------------------------------- wais | -.0507911 .0149626 -3.395 0.001 -.0808158 -.0207664 \_cons | .8471189 .1816976 4.662 0.000 .4825159 1.211722 ------------------------------------------------------------------------------ . glm senility wais Residual df = 52 No. of obs = 54<br>
Pearson X2 = 8.48922 Pearson 32 = 8.48922 Pearson X2 = 8.48922 Deviance = 8.48922 Dispersion = .1632542 Dispersion = .1632542 Gaussian (normal) distribution, identity link ----------------------------------------------------------------------------- senility | Coef. Std. Err. t P>|t| [95% Conf. Interval] ---------+------------------------------------------------------------------- wais | -.0507911 .0149626 -3.395 0.001 -.0808158 -.0207664<br>cons | .8471189 .1816976 4.662 0.000 .4825159 1.211722 \_cons | .8471189 .1816976 4.662 0.000 .4825159 1.211722 ------------------------------------------------------------------------------ (Model is ordinary regression, use fit or regress instead) . glm senility wais, f(binomial) l(identity) Residual df = 52 No. of obs = 54<br>
Pearson X2 = 43.77081 Deviance = 50.95689 Pearson X2 = 43.77081 Deviance = 50.95689 Dispersion  $=$ Bernoulli distribution, identity link ----------------------------------------------------------------------------- senility | Coef. Std. Err. z P>|z| [95%, Conf. Interval] ---------+------------------------------------------------------------------- wais | -.0508072 .0115441 -4.401 0.000 -.0734332 -.0281811<br>cons | .8501443 .1788871 4.752 0.000 .499532 1.200757 \_cons | .8501443 .1788871 4.752 0.000 .499532 1.200757 ----------------------------------------------------------------------------- convergence not achieved. r(430); . predict ohat . list wais pihat ohat is pihat<br>20 .0168475<br>19 .0231343 1. 20 .0168475 -.1659991 2. 19 .0231343 -.1151919  $\begin{array}{cccc} 3. & 18 & .0316915 & -.0643847 \\ 4. & 17 & .0432737 & -.0138776 \\ 5. & 16 & .0583316 & .0372296 \\ 6. & 15 & .0795181 & .0880368 \\ 7. & 14 & .1066542 & .1388439 \\ 8. & 13 & .1416258 & .13896511 \end{array}$ 17 .0432737<br>16 .0588316 5. 16 . 058215<br>0372296. 0588316 .<br>0880368 . 0795181 . 0880368 16 .0000010 .0012200<br>15 .0795181 .0880368<br>14 .1066542 .1388439 14 .1066542 .1388439 8. 13 .1416258 .1896511 9. 12 .1856811 .2404583 10. 11 .2396151 .2912655  $\begin{array}{cccc} 11. & 10 & .3033786 & .3420726 \\ 12. & 9 & .3757265 & .3923798 \\ 13. & 8 & .4540798 & .443687 \\ 14. & 7 & .5347764 & .494941 \\ 15. & 6 & .6136926 & .5453013 \\ 16. & 5 & .6870599 & .5961084 \\ 16. & 7521145 & .6469156 \end{array}$ 12. 9 .3757258 .3928798 13. 8 .4540798 .443687 14944941 .5347764<br>15453013 .6136926 .5453013 . 5453013<br>. 5961084 16. 5 .6870559 .5961084 <sub>1</sub>, 6616666 etc. . plot ohat wais .646916 + | \* | | \* | \* | \* | \* | \* o | h| \* a| \* t| \* | \* | \* | | \* | \* | \* | \* | \* -.165999 + \* +----------------------------------------------------------------+ 4 wais 20 . plot ohat pihat wais .752115 +  $\overline{B}$ | | B |A B | A | AB  $\blacksquare$ | \* | \* | A<br>| BA<br>| BA<br>| BA<br>| B\* | \*BB | A BB | A | A -.165999 + A +----------------------------------------------------------------+ 4 wais 20

I used three different ways to show you how to run a linear probability model. Although we get the same coefficient estimates from these three approaches, you should notice by now that no. of observations is 54 instead of 17, which is the correct one. The data were purposely entered using the raw data format, as shown in Agresti's and usually how your data assistant enters data for your research. By using the layout for weighted linear regression, or blogit and bprobit format, you will obtain the correct d.f.  $= 15$ . It is essential to be aware of how and why the degrees of freedom "evolve" along the course of your analysis.

Nevertheless, the estimated coefficients are unbiased in all cases, and can be used to obtain predicted probabilities. By graph, you can see the linear probability model has poor predictions on the low and high ends of the WAIS scale – lower predicted probabilities on the low end (toward score 4) and the high end (toward score 20), approaching the extreme values  $(p=0 \text{ and } p=1)$  too quickly.

# **Exercise 4.3 [6 points]**

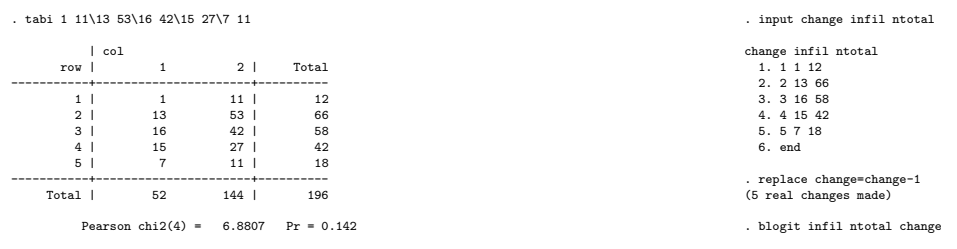

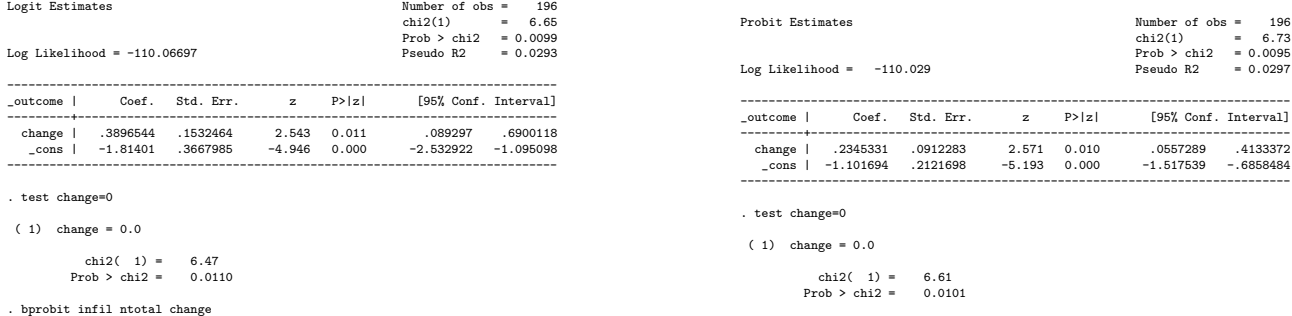

In the logit model, the Wald test reveals a  $\chi^2$  statistic 6.47, with 1 degree of freedom. We reject the null hypothesis  $\beta = 0$ . Using the log likelihood ratio test, we found the LRT  $\chi^2 = 6.65$ , with 1 degree of freedom. This statistic is obtained by 2 times the likelihood ratio difference between the current model and the constant model. We reject the null hypothesis that the constant model is a better model, i.e. the current model (with the  $\beta$  coefficient) fits data better. The results are similar to the trend test  $z^2=6.67$  from Agresti's (p.102). It confirms that Pearson's  $\chi^2$  Goodness of Fit test, though useful, is a conservative index of testing association. The trend test, model fitting, and more detailed tests (here, likelihood ratio test and Wald  $\chi^2$  test) are usually needed. Similarly, you could fit a probit model to reach the same conclusion. (In the probit model, the Wald test reveals a  $\chi^2$  statistic 6.61, with 1 degree of freedom. We reject the null hypothesis  $\beta = 0$ . Using the log likelihood ratio test, we found the LRT  $\chi^2 = 6.73$ , with 1 degree of freedom.)

# **Exercise 4.6 [10 points]**

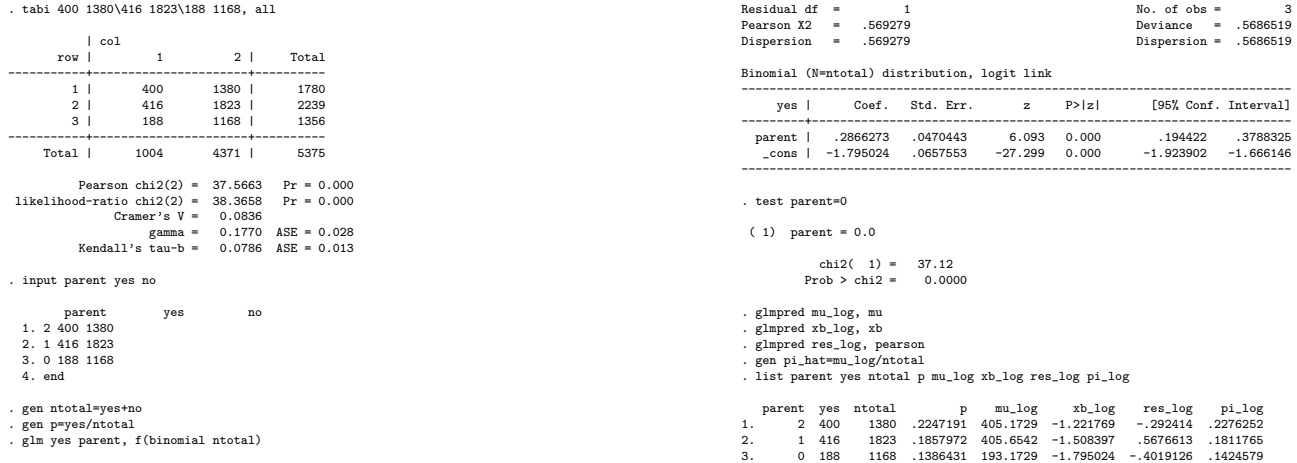

From Pearson's GOF test ( $\chi^2 = 37.5663$ ), we reject the null hypothesis that these 6 cells are independent Poisson counts. From the Likelihood-ratio test ( $\chi^2 = 38.3658$ ), we reject the null hypothesis that the independence model can explain as well as the saturated model. Therefore, there is evident information for us to model that the number of smoking parents can explain the smoking habits of these Arizona high school students.

Most of you have done logit models successfully by using the commands logistic or logit. Here I tried to show you how to reach the same conclusion by using glm. In addition, you can also fit the probit and complementary log-log models. They have similar estimates and results as the logit model. Due to the parsimony in interpretation, the logit model is preferred.

By fitting the logit model, we found that the additive model  $logit(\hat{\pi}) = \alpha + \beta x$  has little deviance  $(\chi^2 = .5686519)$  from the saturated model (i.e. if you had run xi:glm yes i.parent). It is one of the indications that this model fits data well. The Wald test  $(\chi^2 = 37.12)$  allows us to reject the null hypothesis that  $\beta = 0$ . By looking at the observed counts vs. the fitted counts, the observed probabilities vs. the fitted probabilities, and the Pearson residuals (centered around zero and less than 2), data have shown strong evidence that the number of parents who smoke has a linear effect on the odds of whether their teens smoke. With a positive  $\beta$ , the model shows that as the number of parents who smoke increases, the odds of their teens have a smoking habit increases as well. For both-parent-smoke households, their teens have a probability of .225 to smoke; for one-parent-smoke households, their teens have a probability of .186 to smoke; and for neither-parent-smoke households, their teens have a probability of .139 to smoke.